#### emacs@behrooz-kntu-PC

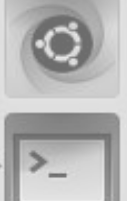

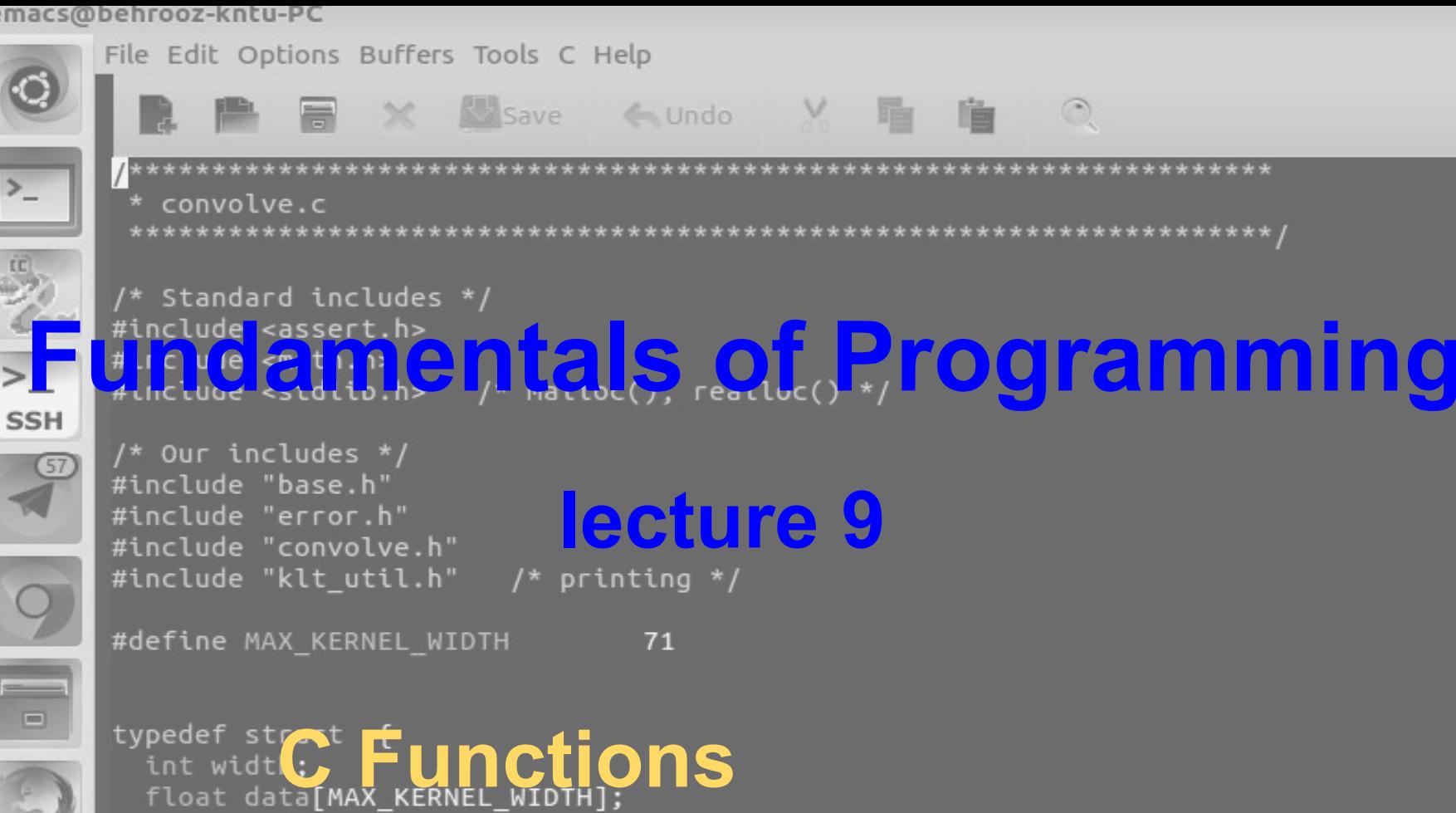

ConvolutionKernel;

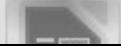

### What about more complicated math?

 $*$  /  $\frac{8}{6}$ 

# What about more complicated math?  $3 * x = 2$  $x * x = 2$  $3^x = 4$  $e^x = 2$  $sin(x) = .6$

What about more complicated math?  $x * x = 2$  $3^x = 4$  $e^x = 2$  $sin(x) = .6$ 

 $arctan(x) = 10$ 

# Standard C library

- [ANSI C](https://en.wikipedia.org/wiki/ANSI_C) standard (ISO C)
	- C89, C90, C95, C99, C11, **C18**
	- **○ gcc -std=c90**
- **C Standard Library:** functions, types, macros:
	- Math
	- $\circ$  I/O
	- string operations
	- memory management
	- system
- <https://www.slideshare.net/teach4uin/stdlib-functions-lesson>
- [https://www.tutorialspoint.com/c\\_standard\\_library](https://www.tutorialspoint.com/c_standard_library)

#### **Trigonometric functions**

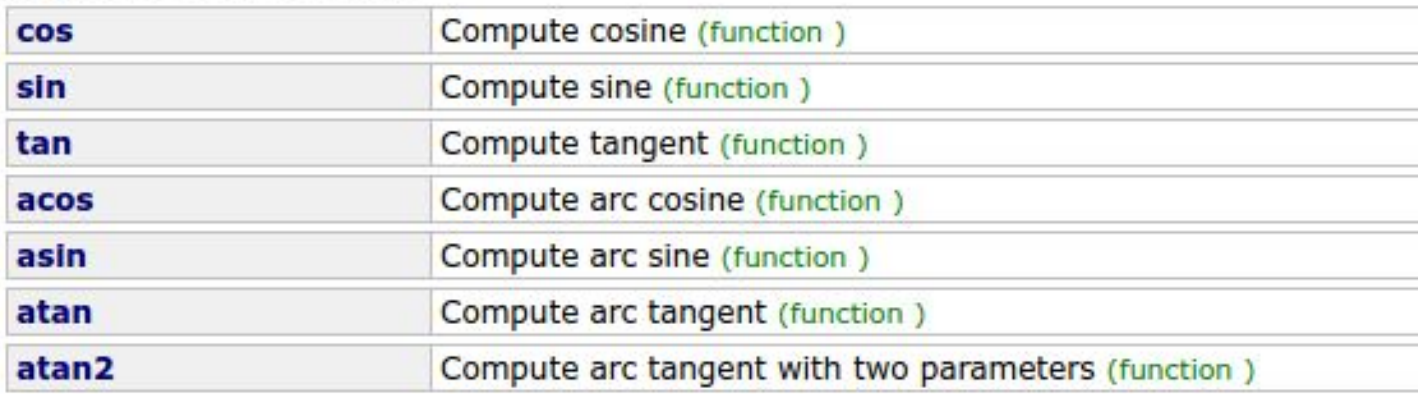

#### **Hyperbolic functions**

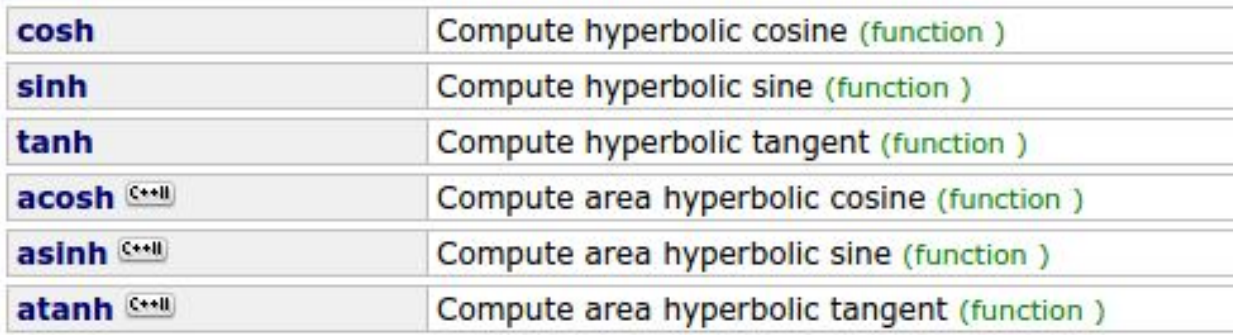

#### **Exponential and logarithmic functions**

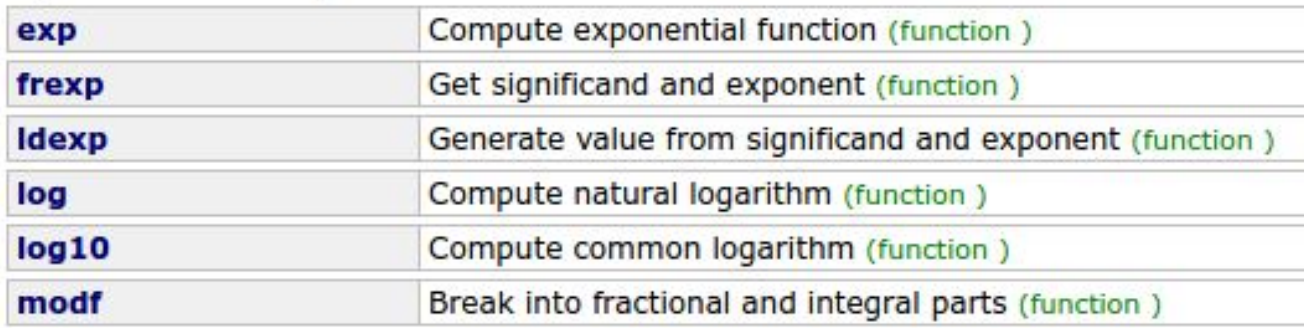

#### **Power functions**

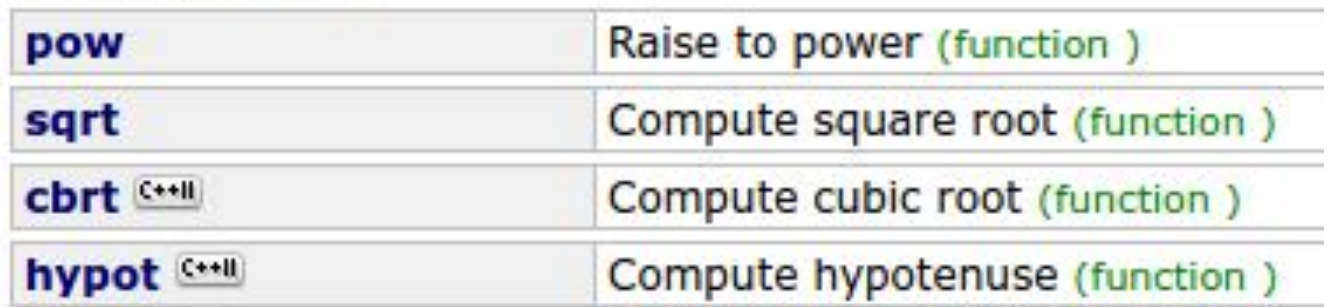

#### Rounding and remainder functions

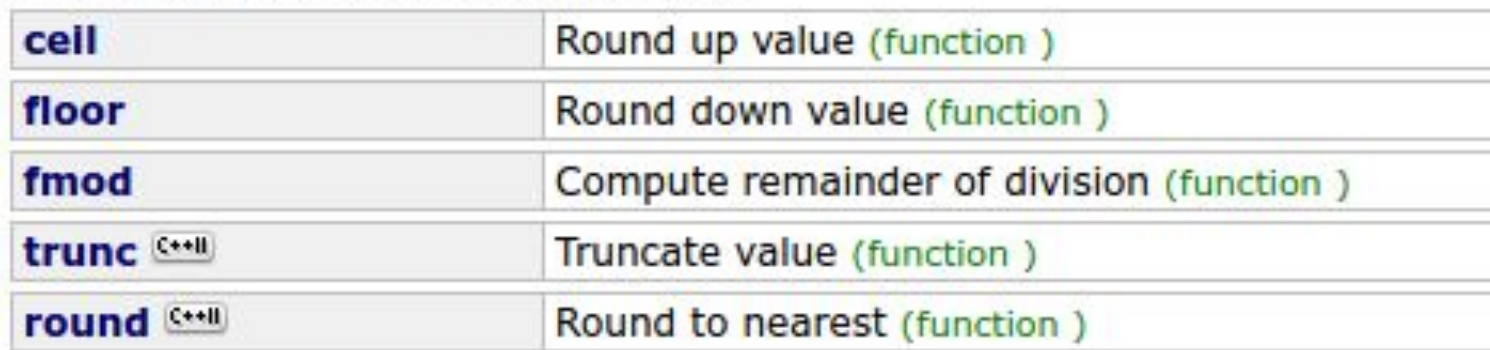

#### **Other functions**

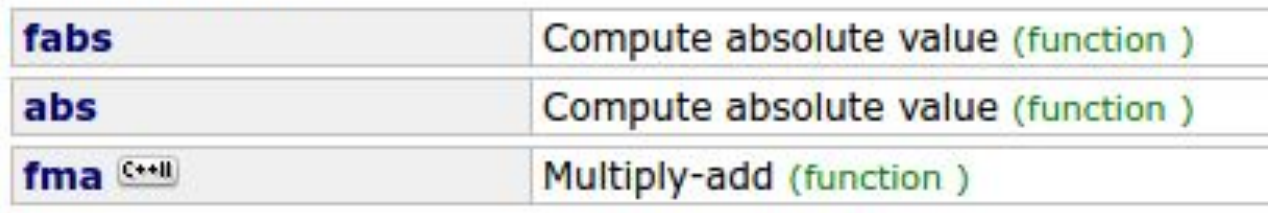

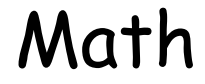

# #include <math.h>

```
Math
```

```
#include <stdio.h>
#include <math.h>
int \text{main()}double a, b;
  scanf("%lf", &a);
  scanf("%lf", &b);
  printf("%f\n", pow(a, b));return 0;
}
```
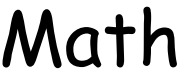

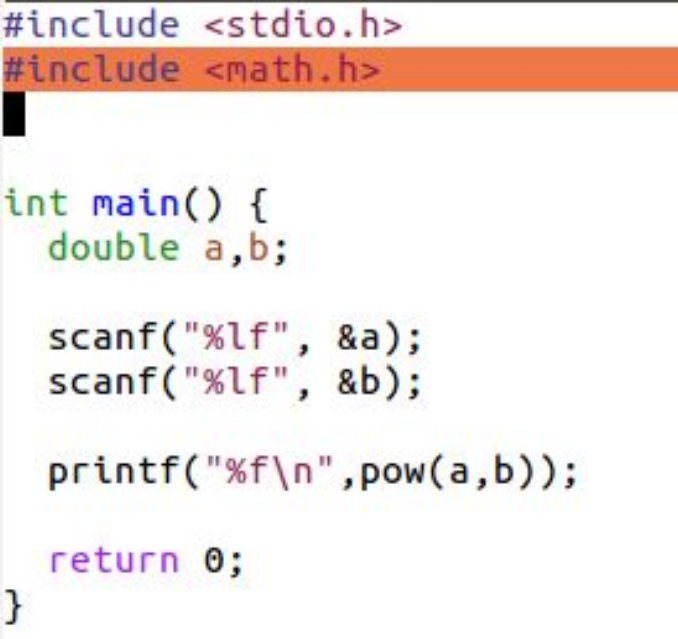

#### **Compile:**

gcc testpow.c -I m

# Why functions?

#### **every even integer (>2) is sum of two primes**

```
unsigned int n;
do fprintf("Enter an even number: ");
  scanf("%d", %n);} while (n % 2 != 0);for (int i = 3; i < n; i++) {
  j = n - i;// if i and j are prime print i and j
}
```

```
for (int i = 3; i < n; i += 2) {
 int j = n - i;int both prime = 1; // checks if i and j are both prime
  // check if i is prime
  for (int k = 2; k*k \le i && both prime; k++)if (i % k == 0)both prime = 0;
  // check if j is prime
  for (int k = 2; k*k \le j && both prime; k++)if (j % k == 0)both prime = 0;
  if (both prime) {
    printf("%d %d\n", i, j);break;
  }
}
```
for (int i = 3; i < n; i += 2) {

#### **Comments!**

```
int j = n - i;int both prime = 1; // checks if i and j are both prime
 // check if i is prime
 for (int k = 2; k*k \le i && both prime; k++)if (i % k == 0)both prime = 0;
 // check if j is prime
 for (int k = 2; k*k \le j && both prime; k++)if (j % k == 0)both prime = 0;
 if (both prime) {
   printf("%d %d\n", i, j);break:
 }
}
```
# What's wrong?

```
for (int i = 3; i < n; i += 2) {
 int j = n - i;
  int both prime = 1; // checks if i and j are both prime
  // check if i is prime
  for (int k = 2; k*k \le i && both prime; k++)if (i % k == 0)both prime = 0;
  // check if j is prime
  for (int k = 2; k*k \le j && both prime; k++)if (j % k == 0)both prime = 0;
  if (both prime) {
    printf("%d %d\n", i, j);break;
  }
}
```
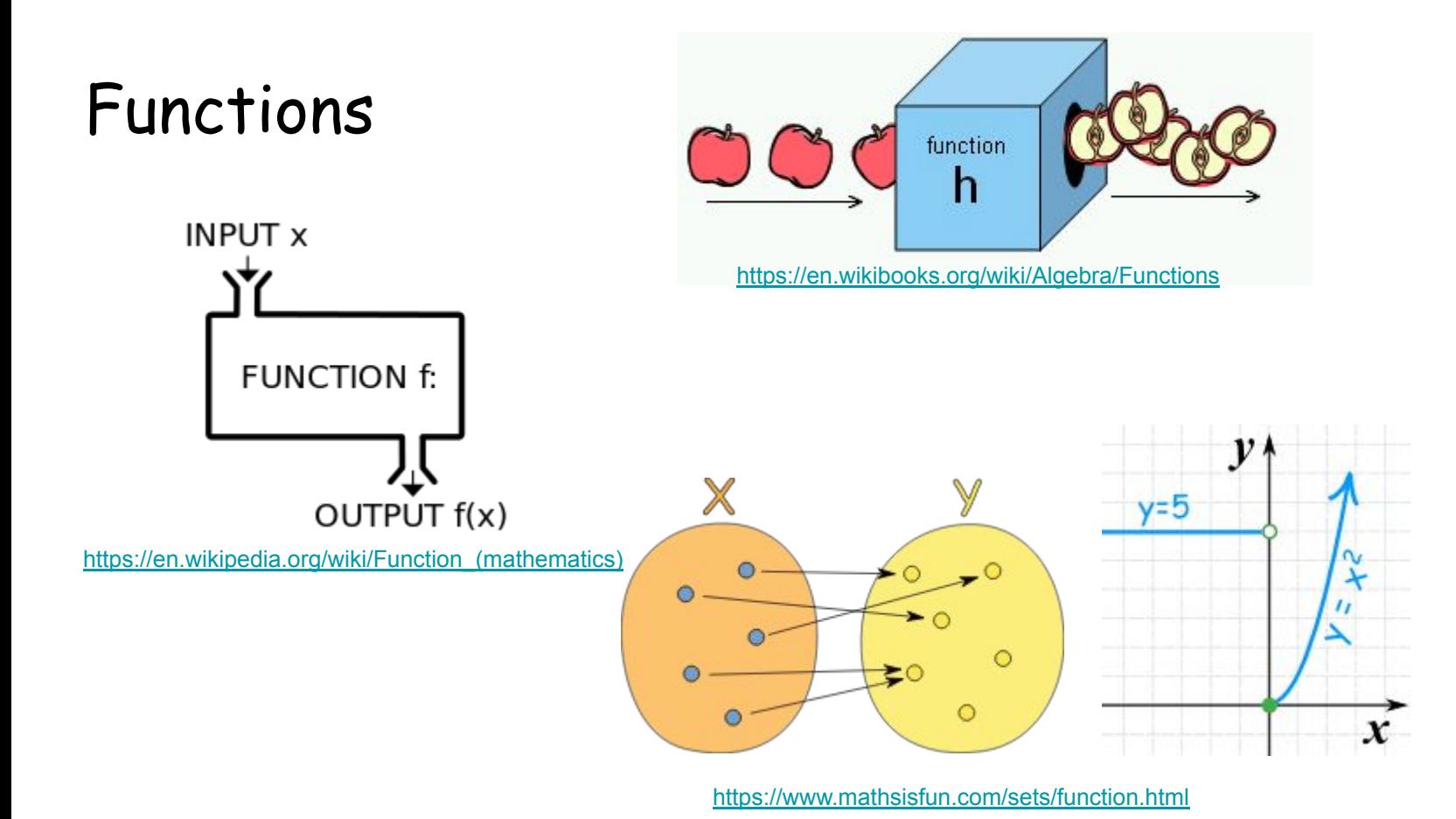

$$
\begin{array}{|c|c|c|}\n\hline\n\text{is prime} & \multicolumn{2}{|c|}{\text{is prime}} \\
\hline\n\end{array}
$$

$$
7 \longrightarrow \qquad \text{is prime} \qquad \longrightarrow 1
$$

$$
7 \longrightarrow \qquad \text{is\_prime} \qquad \longrightarrow 1
$$

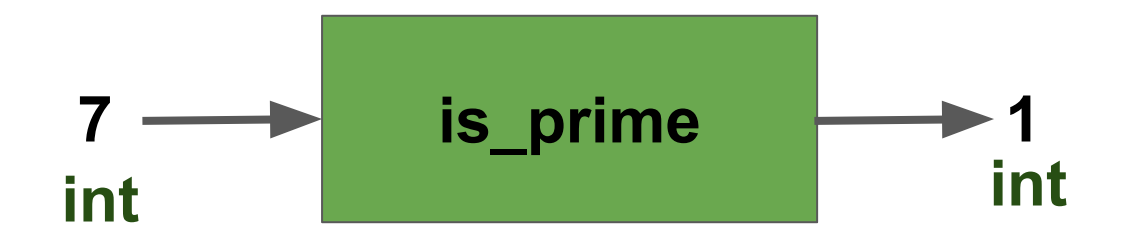

```
int is prime(int m) {
 for (int k = 2; k*k <= m; k++)if (m % k == 0)return 0;
  return 1;
```

```
for (int i = 3; i < n; i += 2) {
  int j = n - i;
  if (is prime(i) == 1 && is prime(j) == 1) {
    printf("%d %d\n", i, j);break:
  }
```

```
int is prime(int m) {
```

```
for (int k = 2; k*k \le m; k++)if (m % k == 0)return 0;
```

```
return 1;
```

```
for (int i = 3; i < n; i += 2) {
  int j = n - i;
  if (is prime(i) && is prime(j)) {
    printf("%d %d\n", i, j);break:
  }
```
}

int is  $prime(int m)$  {

```
for (int k = 2; k*k \le m; k++)if (m % k == 0)return 0;
```
return 1;

```
for (int i = 3; i < n; i += 2) {
```

```
if (is prime(i) && is prime(n-i)) {
  printf("Nd %d\n", i, n-i);break;
}
```
int is  $prime(int m)$  {

```
for (int k = 2; k*k \le m; k++)if (m % k == 0)return 0;
```
return 1;

```
#include <stdio.h>
int is prime(int m) {
  for (int k = 2; k*k <= m; k++)if (m % k == 0)return 0;
 return 1:
P
int \text{main()}unsigned int n;
  do fprintf("Enter an even number: ");
    scanf("%d", &n);
  } while (n % 2 != 0);for (int i = 3; i < n; i += 2) {
   if (is prime(i) && is prime(n-i)) {
      printf("sd %d\n", i, n-i);break:
    \mathbf{r}\mathbf{L}return 0;
3
```

```
#include <stdio.h>
int max3(int a, int b, int c);int \text{main()}int a, b, c, mx;
 scanf("%d %d %d", &a, &b, &c);
 mx = max3(a,b,c);printf("max(% d, % d, % d) = % d\n', a, b, c, mx);return 0;
}
int max3(int a, int b, int c) {
 if (a < b)a = b;if (a < c)a = c;return a;
}
```

```
#include <stdio.h>
int max3(int a, int b, int c);int \text{main()}int a, b, c;scanf("%d %d %d", &a, &b, &c);
 printf("max(% d, % d, % d) = % d\n', a, b, c, max3(a, b, c));return 0;
}
int max3(int a, int b, int c) {
 if (a < b)a = b;
 if (a < c)a = c;return a;
```

```
#include <stdio.h>
int max3(int a, int b, int c);int \text{main()}int a, b, c;scanf("%d %d %d", &a, &b, &c);
 printf("max(% d, % d, % d) = % d\n', a, b, c, max3(a, b, c));return 0;
}
int max3(int a, int b, int c) {
 if (a < b)a = b;
 if (a < c)a = c;return a;
```
### declarations / function prototypes

```
#include <stdio.h>
int max3(int a, int b, int c);
int \text{main()}int a, b, c;scanf("%d %d %d", &a, &b, &c);
  print(f("max(% d, % d, % d) = % d\n', a, b, c, max3(a, b, c));return 0;
int max3(int a, int b, int c) {
  if (a < b)a = b;
 if (a < c)a = c;return a;
```
#### declarations / function prototypes

```
#include <stdio.h>
int max3(int, int, int);
int \text{main()}int a, b, c, mx;
  scanf("%d %d %d", &a, &b, &c);
  mx = max3(a, b, c);printf("max(% d, % d, % d) = % d\n', a, b, c, mx);return 0;
}
int max3(int a, int b, int c) {
  if (a < b)a = b;
  if (a < c)a = c;return a;
}
```

```
#include <stdio.h>
double f(double);
int \text{main()}double x;
  printf("x = ");scanf("%lf", 8x);printf("f(x)= %lf\n', f(x));return 0:
double f(double y) {
  double x;
 x = y - 1;
  return x * x * x;7
```
#### C Preprocessor, include files

- printf (scanf, …)
	- library: **/lib/x86\_64-linux-gnu/libc.so.6**
	- header file: **/usr/include/stdio.h**
		- **■ mostly contains function declarations**

### C Preprocessor

- look at the header file
	- cat /usr/include/stdio.h
- look at the output of preprocessor:
	- gcc -E test.c

#### random number generation, rand, srand

#### ● run

○ man 3 rand

```
NAME
       rand, rand_r, srand - pseudo-random number generator
SYNOPSIS
       #include <stdlib.h>
       int rand(void);
       int rand_r(unsigned int *seedp);
       void srand(unsigned int seed);
```
#### random number generation, rand, srand

 $\bullet$  also in man 3 rand

```
POSIX.1-2001 gives the following example of an implementation of rand()
and srand(), possibly useful when one needs the same sequence on two
different machines.
    static unsigned long next = 1;
    /* RAND_MAX assumed to be 32767 */int myrand(void) {
        next = next * 1103515245 + 12345;return((unsigned)(next/65536) % 32768);
    }
    void mysrand(unsigned int seed) {
        next = seed:
    }
```
#### random number generation, rand, srand

● a random number between **0** and **RAND\_MAX**

**○ rand()**

- a random number between **0** and **n-1**
	- **○ rand() % n**
- **●** a random number between **1** and **n**
	- **○ rand() % n + 1**

- **● RAND\_MAX is defined in stdlib.h**
	- **○ cat /usr/include/stdlib.h**
	- **○ #define RAND\_MAX 2147483647**

#### remember choose.c

```
int \text{main()}int N, P, i;N = 41;P = time(NULL);//printf("%d\n", P);
 i = P % N + 1;
 printf("M\n', i);
 return 0;
}
```

```
#include <stdio.h>
#include <time.h>
#include <stdlib.h>
int \text{main()}unsigned int N, P, i;
  N = 41;// P = time(NULL);srand(1010);for (int j = 0; j < 20; j++) {
    P = rand();
    //printf("%d\n", P);
   i = P % N + 1;print(f("M\n', i));
  \mathcal{F}return 0;
```
}

```
#include <stdio.h>
#include <time.h>
#include <stdlib.h>
int \text{main()}unsigned int N, P, i;
  N = 41;srand(time(NULL));
  for (int j = 0; j < 20; j++) {
    P = rand();
    //printf("%d\n", P);
    i = P % N + 1;
    printf("M\n', i);
  \mathcal{F}return 0;
\mathbf{E}
```